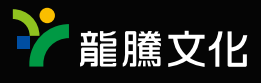

# **Chemistry Search -FEET**

專案特搜 1 數位工具融入化學課程 P2

專案特搜 2 燙髮的原理是什麼? 5 大注意事項 醫師圖文教學! P.8

#1

<u> ALBERTA III BERLEVE AR BELI III BERLEVEN BERLEVE BIL</u>

數位 e 秘技 **Plickers在** 教學上的應用分享 P.16

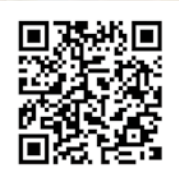

本期刊物電子檔

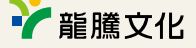

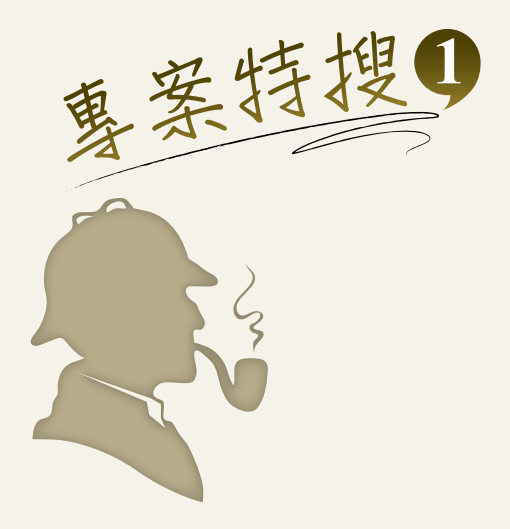

# 【人物專訪】 數位工具融入 化學課程

台北市立百齡高級中學 教師 湯慧娟 撰稿 張純甄

# $\hat{\mathbb{O}}$  改變,從教學困境開始

「快段考,我課趕不完了!」「課講不完, 根本沒時間複習或考試!」「放暑假了,學生會 不會玩瘋了,回來怎麼收心?」「今年新生,程 度如何藉由銜接課程來補齊,時間哪裡來?」相 信這是許多在教學現場的老師會心有所感的狀 況。四年前,擔任高三化學科任的湯慧娟老師, 也面臨到同樣的困境。在必須兼顧學測範圍復習 課程及高三學習進度的課程的情況下,時常感覺 課堂時間的窘迫,因而開始思索「有沒有更有效 率的教學方式?」於是慧娟老師利用下班時間, 從一開始土法煉鋼式地運用電腦、手寫板、耳機 麥克風錄影,時常錄到半夜,到今日靈活搭配運 用 ipad、Moodle 平台、Google classroom 與各種 App,活化教學並提升學生專注力,同學說:「我 很敬佩湯慧娟老師。」本刊透過專訪,帶您了解 慧娟老師這一路走來的歷程(圖 1)。

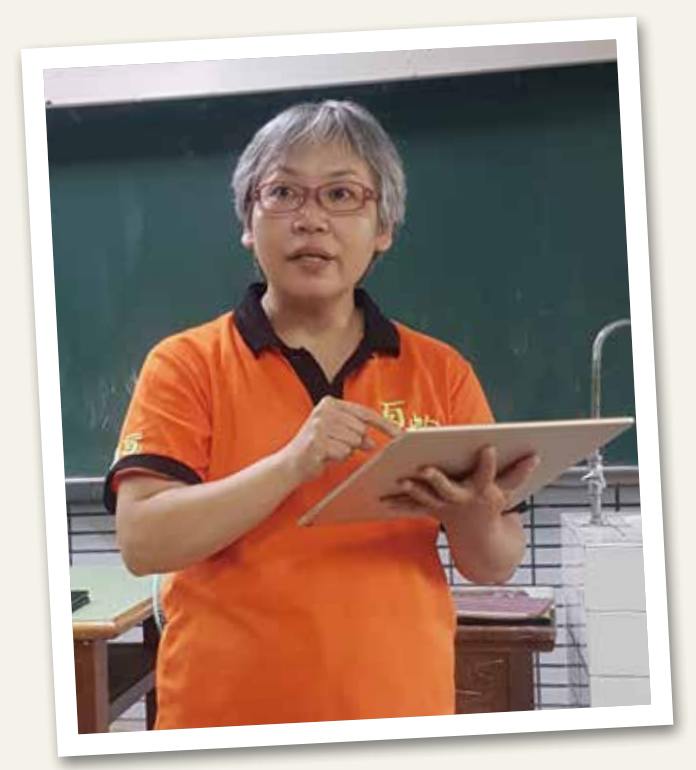

◆ 圖 1 百齡高中 湯慧娟老師

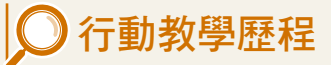

錄製教學影片,目的 是輔助學生課後複習,但 用電腦錄製的過程耗費大 量時間,當時政府還未推 動「一生一平板」計畫, 學校資源也有限的情況 下,慧娟老師自費買了一 台 ipad, 開始在 Moodle 學習平台上建構學生的學 習課程(圖 2)。

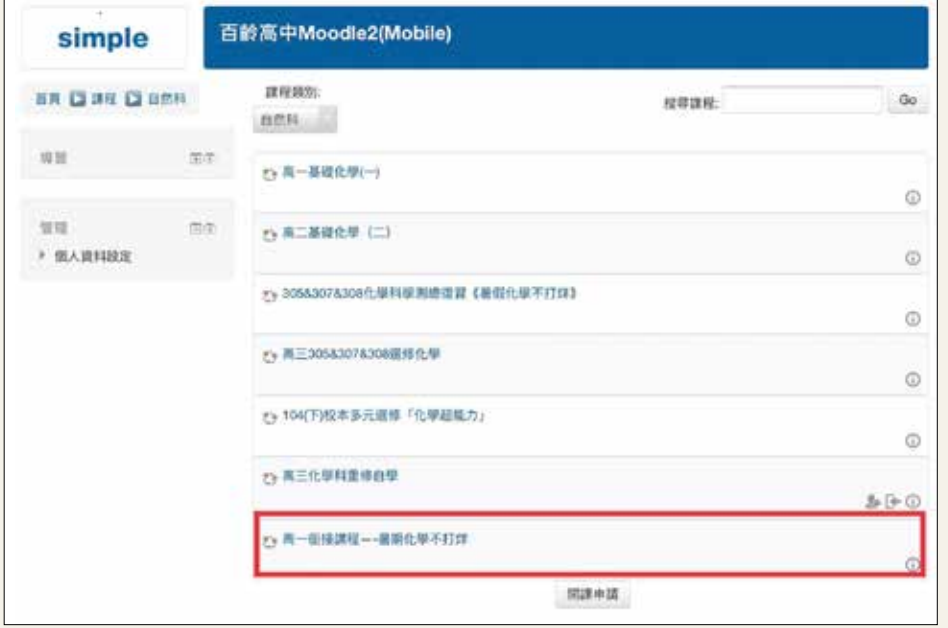

●圖 2 Moodle 平台上建構的課程含括高一∼高三,正式、重修自學及複習課程

Moodle 作為一個免費的網路學習平台,至今全球已有 150 多個國家廣泛使用,它可以有效地進 行課程與學習管理。慧娟老師不只在 Moodle 上放置教學影片,亦將出版社提供的參考資料整理放上, 如此資源得以共享,學生隨時隨地可以系統化地學習,連結新舊知識,亦減少印製講義的紙張浪費(圖 3)。

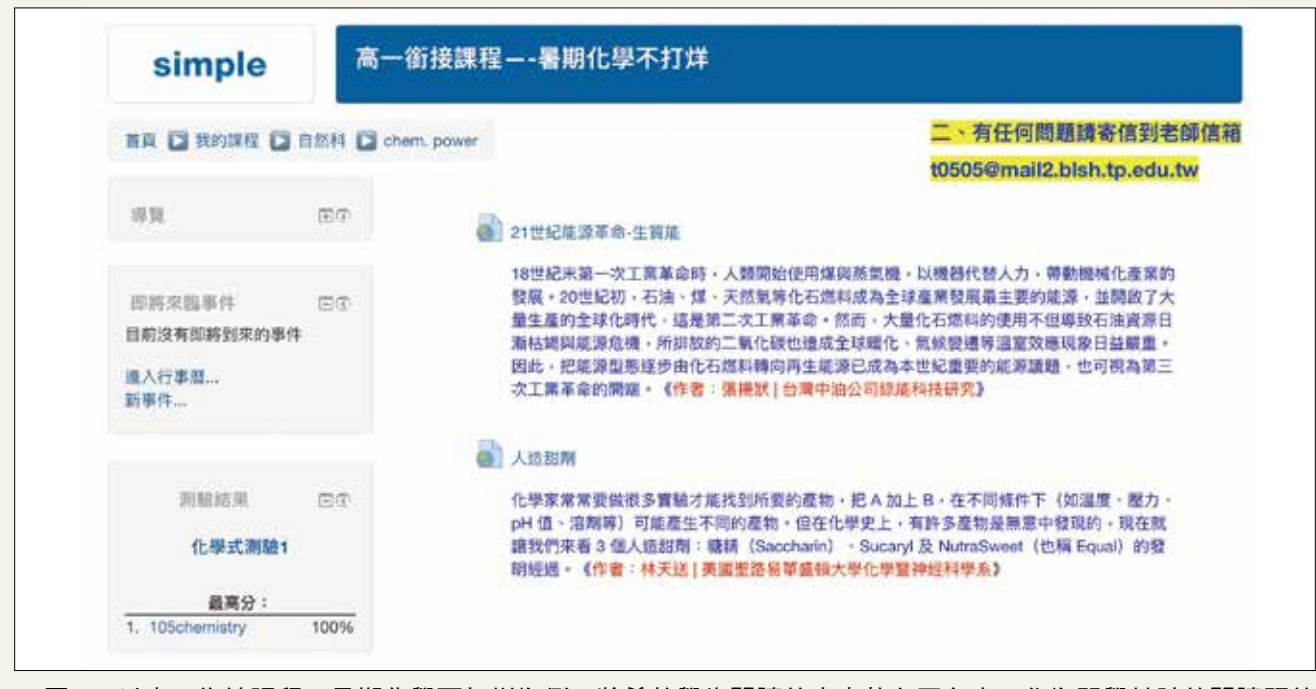

▲ 圖 3 以高一銜接課程─暑期化學不打烊為例。將希望學生閱讀的文章放在平台中,作為開學競試的閱讀題的 內容,每個小單元後可安排測驗檢核學生學習狀況。

只是慧娟老師仍舊不滿意,她希望的是「互 動式的教學」,學生的專注力才會提升。於是開 始嘗試許多 app,若是英文不懂之處,就去請教 教授英文科的邱淑娟校長,校長也相當地支持。 有了 ipad,學生可以進行小組討論或競賽,提升 專注力,同儕之間亦可互相協助成長;教師也不 必侷限在黑板前,而是可以穿梭於教室課桌間, 實際了解學生學習狀況,並給予適時指導。

Moodle 上的測驗將同一份考題內容,以不 同題號或選項順序排列,同學無法有作弊行為。 線上作答後系統會顯示出答題狀況與成績,學生 可以自我監控學習歷程。慧娟老師還會將解題影 片嵌入題目中,等考試結束後開放給同學,同學 只要點進去,就可以立即修正錯誤。最後成績也 可以直接匯成 Excel 檔輸出。

「老師,我考卷不見了」、「有同學作弊」、 「小老師成績登記錯誤」、「老師沒時間講解考 試題目」,從此,這些聲音都消失在慧娟老師的 課堂上,學生轉而開始會截圖,將不懂之處利用 通訊軟體傳給老師,以此互動,有效率地輔助學 生學習。在 Moodle 上老師亦可監控學生答題狀 況,了解學生哪些觀念較為不清楚。這些運用數 位工具所節省下來的時間,讓老師更可以把時間 放在課程內容的精進與學生的互動中。而在加入 Google classroom 的運用後,考試形式更加豐富, 不再侷限於選擇題,而可以有作圖或計算考題 (圖 4)。

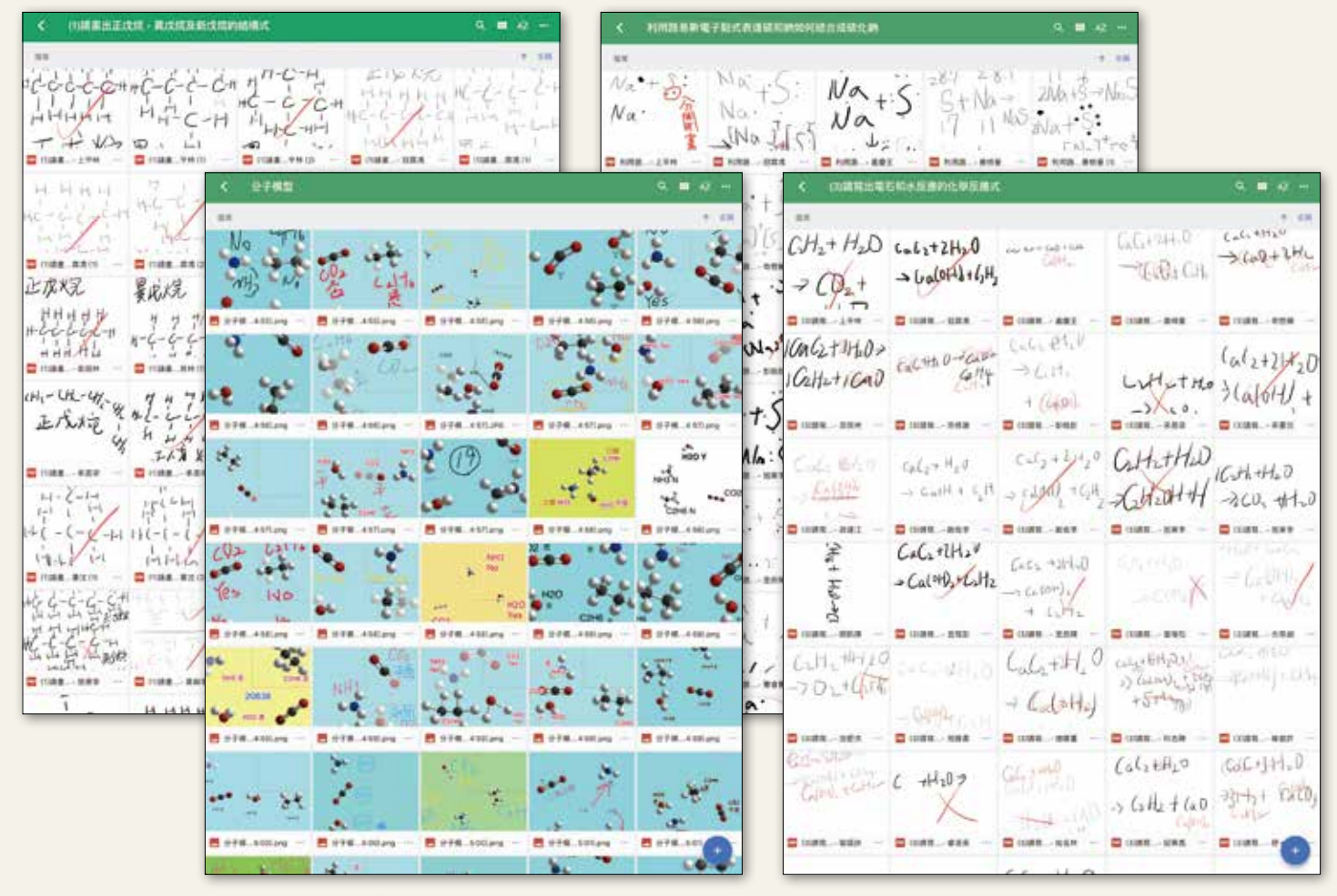

▲圖 4 Moodle 上的測驗可以很多元,不再侷限選擇題,老師也可即時掌握學生學習的成效

## 這樣的教學方式, 家長是否會質疑?

百齡高中從 2016 年開始參與「一生一平板」 計畫,並擴建相關硬體設備。學生每個人都能有 一台平板,慧娟老師於是開始讓同學 Moodle 上 考試(圖 5)。

「上課使用數位工具,會不會造成學生學習 的缺陷,知識內容有所潰漏?」面對這樣的疑 問,慧娟老師很有信心。在這樣一個網路知識爆 炸的時代,老師的教學與學生的學習方法勢必得 有所改變,用新的方式教學,不是為了否定傳統 或標新立異,而是當舊有的教學遇到困難,如何 想辦法突破。當老師一直在學習精進,並隨著時 代的腳步前進,對學生而言,這也是很重要的身 教。

慧娟老師利用 Moodle 平台將課程內容嚴謹 且系統化的教給學生,她一再強調「要先把本業 顧好」,也就是學科知識紮實穩健,再來要做課 程的變化,都能夠更相得益彰,則不會有知識遺 漏的狀況,反而更能有效利用課堂時間,家長也 很放心。

# 探究實作教學

慧娟老師在多元選修中開設「科學探究與實 作」課程,亦把數位工具融入其中。她無法認同 食譜式的實驗,因為照著 SOP 流程完成實驗, 是學不到探究的。但是在許多探究型課程中,學 生常常花大量時間在建立先備知識或數學運算, 反而本末倒置,沒有把重心放在探究與實作中。 慧娟老師運用數位工具輔助,即能很好的解決上 述問題。

老師舉了一個例子,比如奈米現象的觀測, 學生都知道所謂奈米現象,就如同水滴在蓮花 上,會形成圓珠狀而不會攤在葉面。為了證明這 個現象,學生必須測量接觸角,並運用反三角函 數計算。運用 ipad 即可拍攝,同時 App 也可快 速運算,如此則不會因為數學知識而耽誤到學生 的探究與實作效率。若學生對這些數學知識有興 趣,往後都可再深入探究(圖 6)。

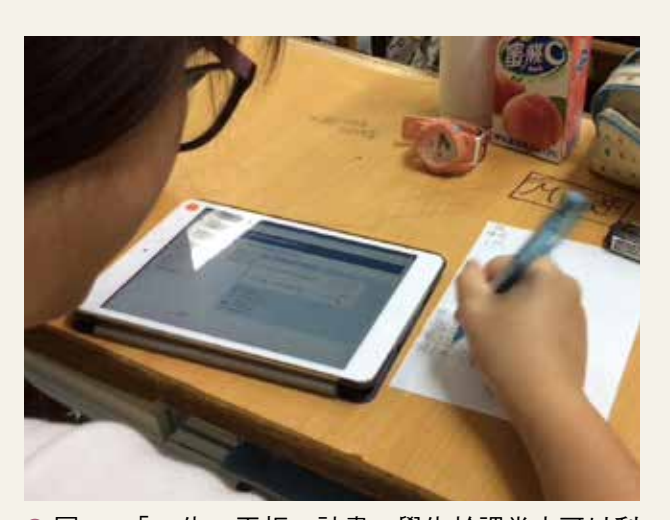

▲ 圖 5 「 一生一平板 」 計畫, 學生於課堂中可以利 用平板及時作答

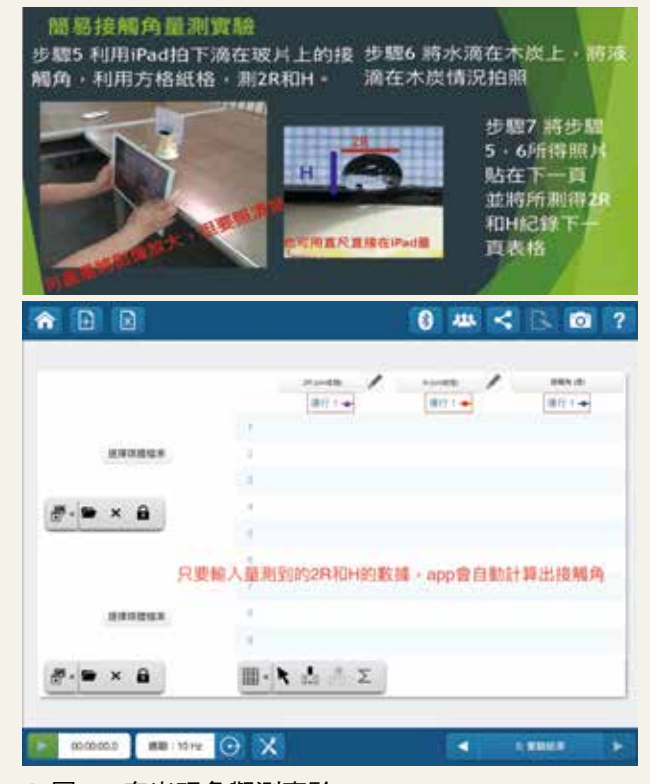

圖 6 奈米現象觀測實驗

為避免學習目標與歷程脫鉤,慧娟老師明確 地將探究實作課程的目標設定在要學生「做出結 果」,而非「說出結果」。因為在網路知識普及 的現今,學生很容易可以在網路上查到結論式的 資料,但慧娟老師會運用逆反的方式,對於大家 都熟知的定論,比如「接觸面積越大,反應速率 越快」,慧娟老師會讓學生自己設計實驗,做出 這樣的結果。而這些歷程,透過數位工具都已電 子化記錄下來,學生未來要升學或參加比賽,都 可以運用(圖 7)。

## 學習成果如何被看見?

學生如果要展示自己的學習成果,除了紙本 或口頭報告外,是否還有其他的方式呢?慧娟老 師說「有!運用闖關!」乍聽之下,讓人以為是 學生間的闖關活動,但慧娟老師卻是讓「教師闖 關,學生當關主」。

學生作為關主,必須對老師講解相關知識, 當學生能透過口語傳遞所學,表示這些知識實際 已經內化其身。而當學生發現自己也能教導老 師,那成就感是不言而喻的。慧娟老師也很鼓勵 老師們帶自己的孩子來參與闖關,這樣的活動設 計,不僅活絡了學校整體氛圍,也真正落實了 「學教翻轉」(圖 8)。

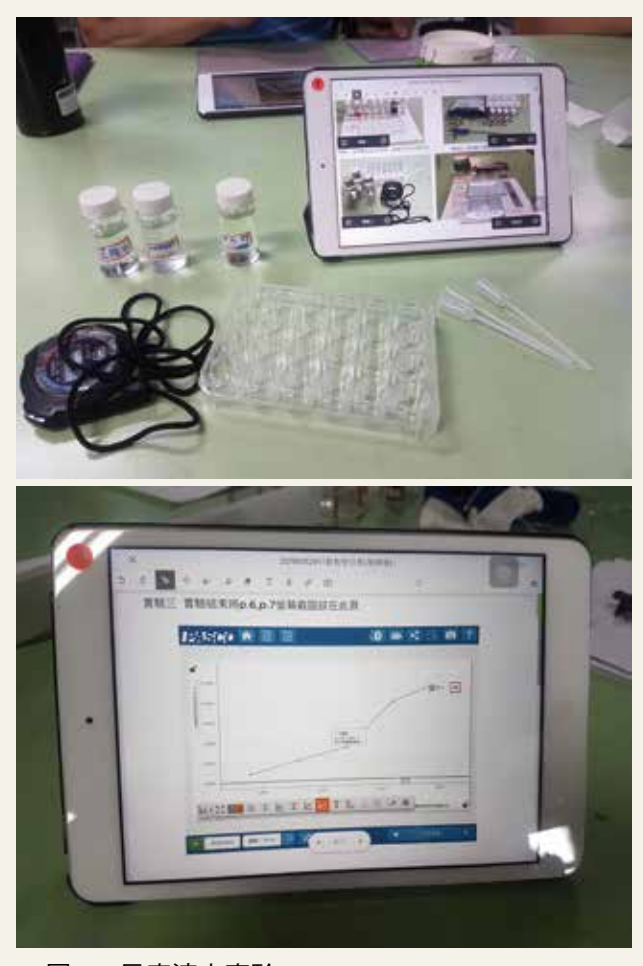

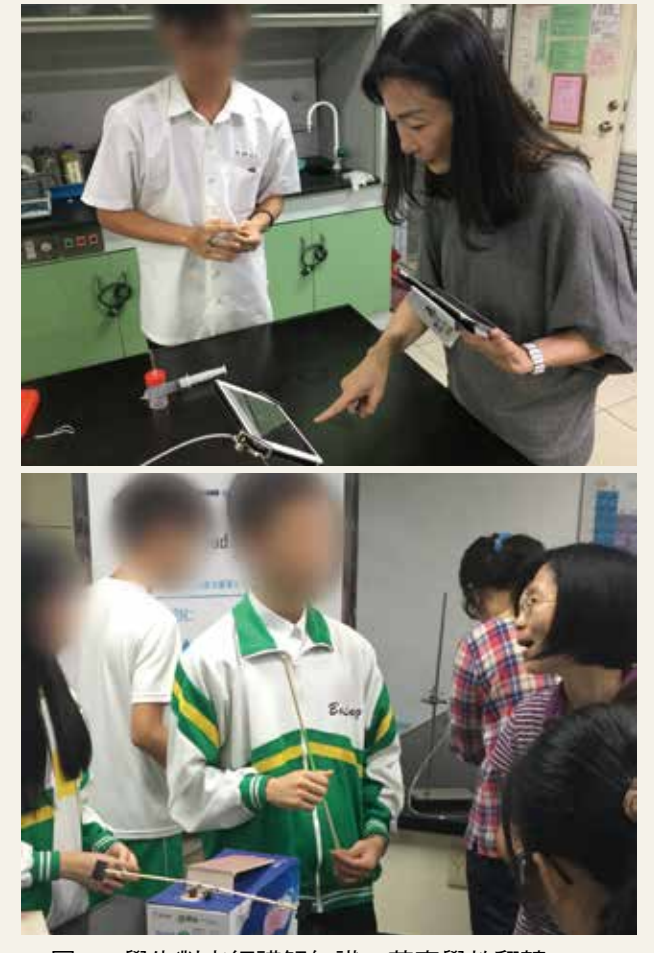

▲ 圖 7 反應速率實驗 △ 圖 8 學生對老師講解知識,落實學教翻轉

**化學搜查線 vol.22**

# 接下來怎麼辦?

在訪談的過程中,慧娟老師最常說的一句話 便是「那接下來怎麼辦?」當教學上遇到的每一 個問題,慧娟老師都會停下來問自己「那接下來 怎麼辦?」我們看見她試圖在教學困境當中,不 斷尋求新的方法。雖然也有過自我懷疑或沮喪的 時候,但慧娟老師都努力尋求解決辦法,並在實 踐中一一克服。

在這次的訪談過程中,被迫中斷了好幾次, 為什麼呢?因為學生有的來用平板確認上課內 容,有的來幫忙整理實驗器材,而有些只是來找 老師閒聊幾句。我並未親身進入慧娟老師的課 堂,但我看見一位學生們樂於親近的老師。

撰稿人簡介

張純甄,擔任第七期《華文文學與文化》主編,曾獲 教育部文藝創作獎、奇萊文學獎、中興湖文學獎,作 品散見於《幼獅文藝》。 人物專訪邀約歡迎來信至:faith0716@gmail.com

■●龍騰文化

# 燙髮的原理是什麼? 5 大注意事項 醫師圖文教學!

Med Partner 美的好朋友

www.medpartner.club

一群專業醫師、藥師、營養師、化妝品配方師, 希望透過實證科學精神,努力分享最正確的健 康、美容、保養相關資訊

前言

燙髮是現代人做髮型設計時,常使用的方式 之一。大家為什麼會這麼熱衷於燙髮呢?大概是 因為燙髮的造型隨著流行,可以千變萬化,而且 不只是產生頭髮的造型功效,透過燙髮的設計, 也可以間接修飾臉型和身材,讓整體外型看起來 更時尚、亮麗,這就難怪眾多人對燙髮趨之若鶩 了!還記得我自己唸國中的時候還有髮禁,當初 許多男女同學們,可是想盡各種辦法,希望在不 被訓導主任抓到的狀況下,偷偷燙髮呢!

**2**

燙髮也絕對不是現代人的專利,根據一些考 古研究,西元前 3000 年的古埃及人可能是最早 開始燙髮的民族,他們會將頭髮捲在樹藤上,再 把泥漿塗抹在頭髮上,讓日光曬乾後就有了波浪 的造型。所以想要把頭髮變捲或變直、甚至是各 種造型這件事,早就有源遠流長的歷史。

20 世紀以來隨著科技進步,人類也不斷研 發各種燙髮的技術,為燙髮帶來一波又一波革 命。現在想要燙髮很容易,只要口袋夠深,琳瑯 滿目的髮廊、沙龍隨你挑。但是你知道燙髮是怎 麼辦到的嗎?不同的燙髮方式各有哪些優缺點 呢?今天團隊就要來為各位介紹燙髮的原理和優 缺點,以及燙髮前、後該注意的事情。廢話不多 說,我們開始上課囉!

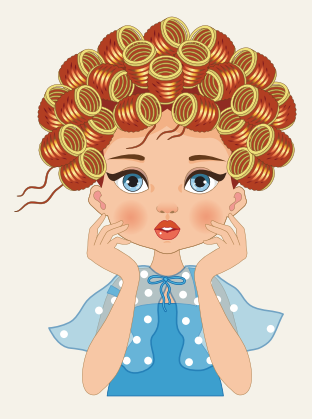

# 燙髮的原理是什麼?

燙髮的原理如果你想要徹底搞懂,首先一定 要先認識毛髮的結構。到底毛髮是怎麼組成的? 又是怎麼成為你看到的形狀呢?

毛髮主要由一種叫角蛋白(Keration)的蛋 白質組成,但除了角蛋白以外,毛髮中還有水、 脂質、色素還有一些微量元素。角蛋白是一種由 alpha 胺基酸組成的多纖維蛋白質結構,你不只 在毛髮中可以找到角蛋白,其實指甲或者是鳥類 的羽毛中,都可以找到這類的蛋白質。

那毛髮是怎麼構成你所看到的立體結構的 呢?角蛋白主要是由胱氨酸所組成,當兩個半胱 氨酸連結成胱氨酸時,中間會形成雙硫鍵的結 構,這種雙硫鍵可以出現在兩條蛋白質的肽鍊之 間,也可以出現在同一條蛋白質的肽鍊之間,這 種鍵結的力量,就確立了毛髮的基本形狀與結 構。

但除了作用力最大的雙硫鍵之外,毛髮之間 還有「鹽鍵」、「酯鍵」等作用力不等的鍵結, 還有「氫鍵」這種很弱,碰到水就會改變的鍵結, 各種鍵結的貢獻,也或多或少影響了毛髮的形狀 (圖 1)。

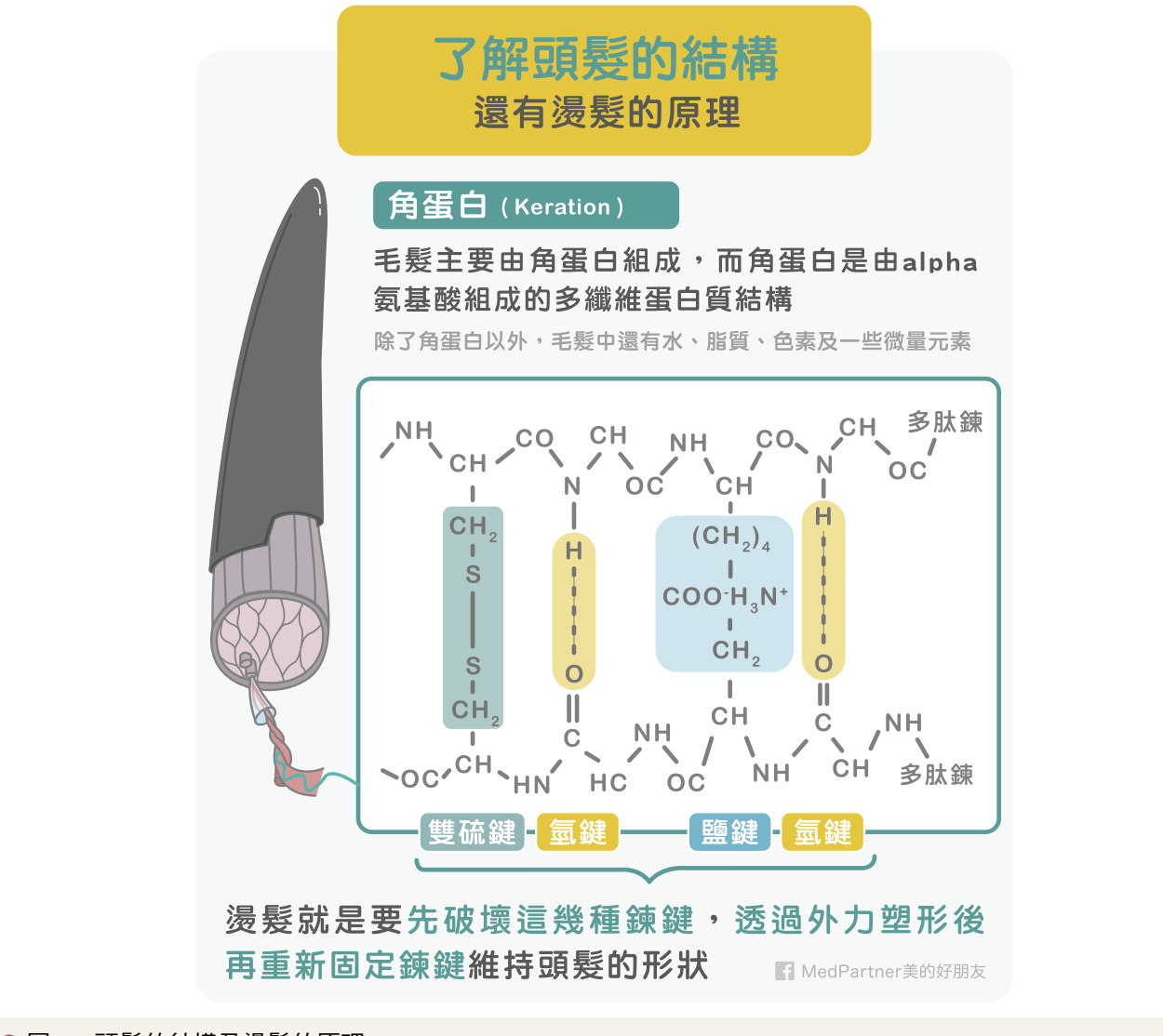

△ 圖 1 頭髮的結構及燙髮的原理

燙髮的原理,其實就是在玩這些化學遊戲。 看到這,聰明的你應該就可以猜到,如果想改變 頭髮的形狀,那就針對這些鍵結去破壞,或者是 重建,不就得了嗎?

舉個例子,大家應該都有把頭髮弄濕過嗎? 水分子可以滲入毛髮纖維之間,破壞原來分子結 構中的氫鍵,形成新的氫鍵,所以在頭髮弄濕的 時候,大家常常可以把濕濕的頭髮拉直或者是彎 曲。但是頭髮乾掉之後,這種作用就又會消失, 回復到原本的狀態。

再舉個例子,在 20世紀初,人類曾經用火 加熱金屬鉗,夾住頭髮,把頭髮燙成自己想要的 狀況。這其實就是用一種很暴力的方式,破壞了 毛髮中包含雙硫鍵在內的多種鍵結,等到溫度下 降之後,新的鍵結產生,就會形成新的形狀,這 種方法稱之為「火燙」。但必須說,這招真的太 暴力了,對頭髮本身的傷害很大,因此現在已經 沒有人在用。

時間發展到 1930年,化學家使用亞硫酸鈉 加熱到攝氏 40 度,來讓頭髮捲曲,這招叫做「化 學熱燙」。後來人類又發現可以用硫醇基化合物 為主的冷燙劑,稱為「化學冷燙」。現在我們在 日常生活中可以看到的燙髮方法,基本上就是化 學熱燙和化學冷燙這兩種。

看到這,大家應該可以了解,如果你想要透 過燙髮改變頭髮的形狀,就要先斷開魂結斷開鎖 鏈,痾,我的意思是,破壞這幾種鍊鍵,然後透 過外力塑形後,再重新固定鍊鍵,以達到持久的 燙髮效果。

## ○ 燙髮常見方式的介紹

燙髮是透過破壞再重建多種頭髮中的化學鍵 結,來達到使頭髮造型改變的目標,因此只要使 用的化學產品與順序不同,都會產生不同的效 果。以下我們介紹幾種常見的燙髮方式。

#### 冷燙

冷燙也就是常見的空氣燙。冷燙的化學反 應,基本上可分為軟化→捲曲→定型這三個階 段。

燙髮中的冷燙, 使用的燙髮藥劑有「第一 劑」和「第二劑」兩種。其中第一劑又稱為還原 劑,最常見的成分是亞硫醇酸、鹼化劑(常用的 是氨水),第二劑又稱「中和劑」,常見的成分 包括氧化硫醇、溴化鈉、溴酸鉀和過氧硼酸鈉。

燙髮的過程中,美髮師會先在頭髮上塗第一 劑,這時乙硫醇酸發生氧化作用,透過頭皮散發 的熱度破壞雙硫鍵,還原成硫原子,同時水分子 會滲進頭髮結構,破壞「氫鍵」,鹼化劑則用來 改變頭髮的 pH 值, 切斷「鹽鍵」,這時頭髮會 膨脹、軟化、失去彈性,讓美髮師可以用各種樣 式的捲髮器捲曲頭髮、做出造型。

最後美髮師再使用「第二劑」,讓氧離子和 氫離子結合成水,在新的位置上重建雙硫鍵,並 改變頭髮的 pH 值使「鹽鍵」恢復,吹乾頭髮來 恢復「氫鍵」,使頭髮重新恢復彈性與活力,並 保持捲度(圖 2)。

**化學搜查線 vol.22**

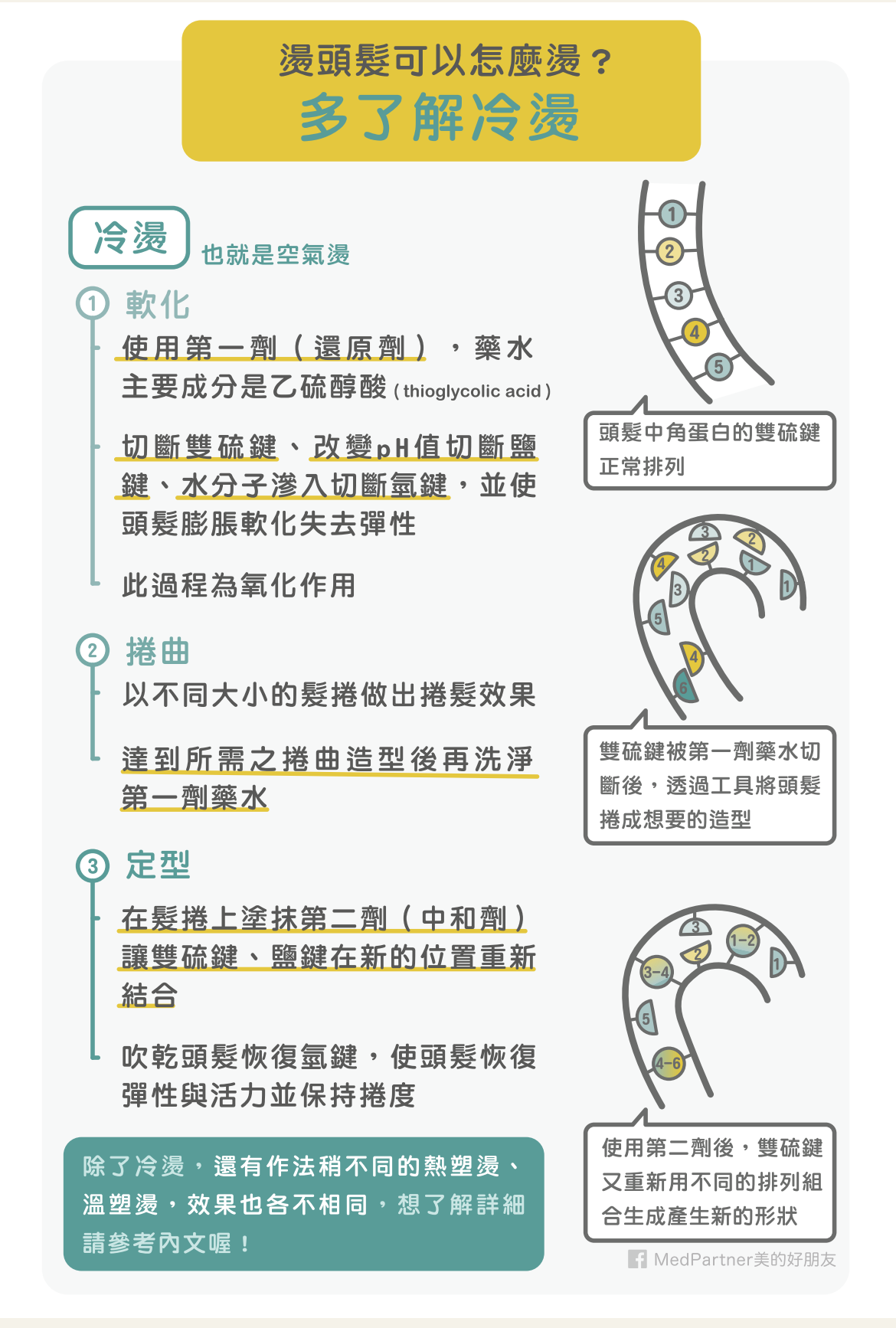

△ 圖 2 冷燙的原理及過程

#### 熱塑燙

熱塑燙的原理大致上和冷燙一樣,首先也是 透過第一劑「還原劑」去切斷雙硫鍵、鹽鍵,接 著在「成型」這個階段中,熱塑燙會藉由熱能去 改變鍵結結構,最後再以第二劑「中和劑」去固 定雙硫鍵。因為熱塑燙另外有高溫的作用,因此 熱塑燙後的毛髮捲曲度通常可以做到比冷燙更 捲,但熱塑燙的缺點是溫度較高,可能對髮質傷 害較大。

熱塑燙的第一劑的常見成分是亞硫酸鹽和鹼 化劑(氨水)。市面上你常會聽見的「離子燙(又 稱陶瓷燙)」以及「玉米鬚燙」,在理論上來說, 也屬於熱塑燙。差別在於用第一劑藥水切斷雙硫 鍵後,離子燙是用離子夾的熱能去改變化學鍵 結,將頭髮拉直。而玉米鬚燙則是用玉米鬚夾做 出造型,最後再使用第二劑藥水固定雙硫鍵。無 重力燙理論上也是離子燙的一種,是在用離子夾 加熱時保持一點弧度,讓頭髮看起來比較自然, 不會是死板板的直髮。

#### 溫塑湯

溫塑燙和熱塑燙主要差異在於「成形」的階 段,溫度較熱塑燙低,對髮質的傷害也比較小。 整體來說,冷燙、熱塑燙與溫塑燙三者相比的 話,熱塑燙的效果最明顯、捲度最立體,但也最 傷髮質。而溫塑燙相較之下的造型效果略輸熱塑 燙,但也比較不傷髮質。最後,冷燙因為沒有高 溫破壞化學鍵節的過程,因此燙髮的造型效果最 不明顯、維持時間最短,需要用造型產品來維 持,但對髮質的傷害也最低。因此,熱塑燙比較 適合想要有明顯造型、維持時間久的人,例如大 波浪捲髮;冷燙比較適合希望捲度小、造型比較 自然的人,現在男性燙髮也大多採用冷燙;溫塑 燙則是介於冷燙和熱塑燙兩者之間的選擇。

下列的燙髮比較表格,提供大家參考。請注 意這是個原則性的方向,實際上業者使用的名 字、燙髮劑,以及實際使用的做法會有很多不 同,因此還是要仔細問清楚喔(圖 3)。

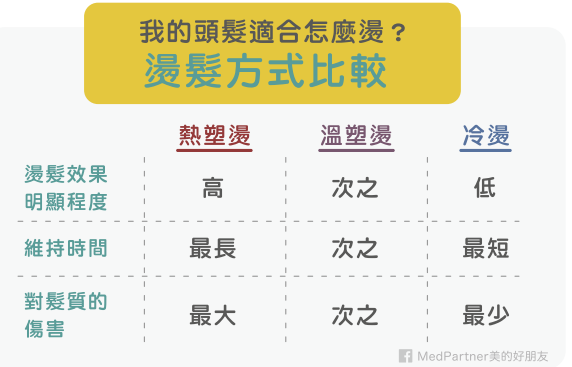

#### △ 圖 3 燙髮方式的比較

#### 燙髮前與燙髮後該注意哪些事情?

首先,燙髮前請自我評估你的頭皮、頭髮的 健康狀況,如果你的頭部、臉部等地方有腫痛、 傷口或皮膚疾病時,請先暫時不要燙髮。

燙髮前要注意燙髮藥劑是否有衛生署核可字 號,以及是否在使用期限內。燙髮產品屬於含藥 化粧品,依照法令必須完整標示:產品名稱、製 造廠或進口商名稱地址、衛生署許可字號(屬含 藥化粧品者,須註明)、用途、用法、內容物、 淨重或容量、出廠日期或批號、全成分、保存方 法及保存期限。以上的資訊缺一不可。

在上藥劑的過程中,要避免直接接觸頭皮, 距離頭皮至少 1 公分,燙髮部位最好在頭髮的中 後段、髮尾處,而且使用過程中如果有過敏或刺 激感,請暫停使用。

如果你燙髮後還想要染髮,最好隔幾個禮拜 以上再進行。另外兩次燙髮間,通常會建議間隔 3-5 個月以上,視個人的髮質而定。如果有任何 癢、痛或紅腫情形,請立即尋求醫師的協助。另 外,燙髮後,有時會發生髮質變差、頭髮乾燥、 分岔、斷裂等情況,要多注意保濕。使用潤髮、 護髮產品時,注意不要接觸到頭皮,並且要徹底 清潔,以免殘留在頭皮上。使用造型慕斯、髮油 等髮類造型產品時,也要避免接觸到頭皮,以免 造型產品的成分與頭皮汗垢油脂結合,導致毛孔 堵塞(圖 4)。

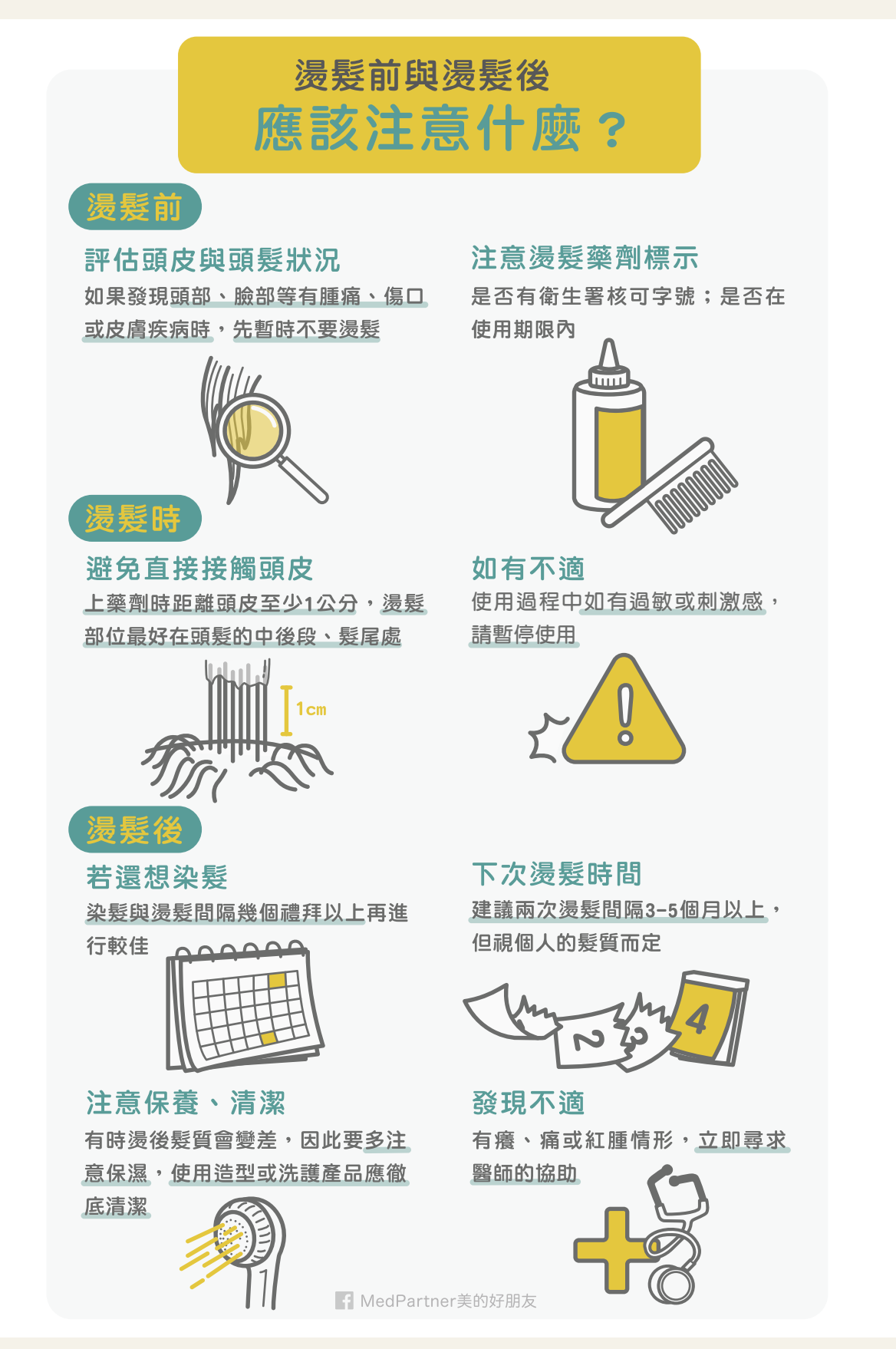

△圖 4 燙髮前、後的注意事項

#### 燙髮要準備多少錢?

最後大家可能會想了解燙髮的費用,我們稍 做了一下市場調查,其實目前燙髮的費用非常廣 泛,從 2000 到 4000、5000 元甚至更高的都有, 因為這牽涉到你本身的頭髮長度,使用的燙髮方 式,以及你去的美容院的市場定位。像是家庭理 髮、平價還是中高價位美髮沙龍價位就落差很 大。而設計師的資歷、造型設計⋯等也會影響燙 髮的費用,實在沒有一致的數據。不過就「燙髮 原理」來看,冷燙大致來說比熱塑燙、溫塑燙便 宜 500 到 1000 元。然後要注意的一點是,很多 美容院的燙髮和洗髮、剪髮費用是分開計價的, 可能燙髮本身不貴,但加上洗剪的價格就變貴不 少了,因此詢價時最好問清楚喔!

看到這,你是不是也對燙髮有更完整的認識 了呢?請幫我們把這些知識分享給你更多的朋 友,讓大家能夠在安全、有效的狀況下,完成改 變頭髮造型的期待吧!

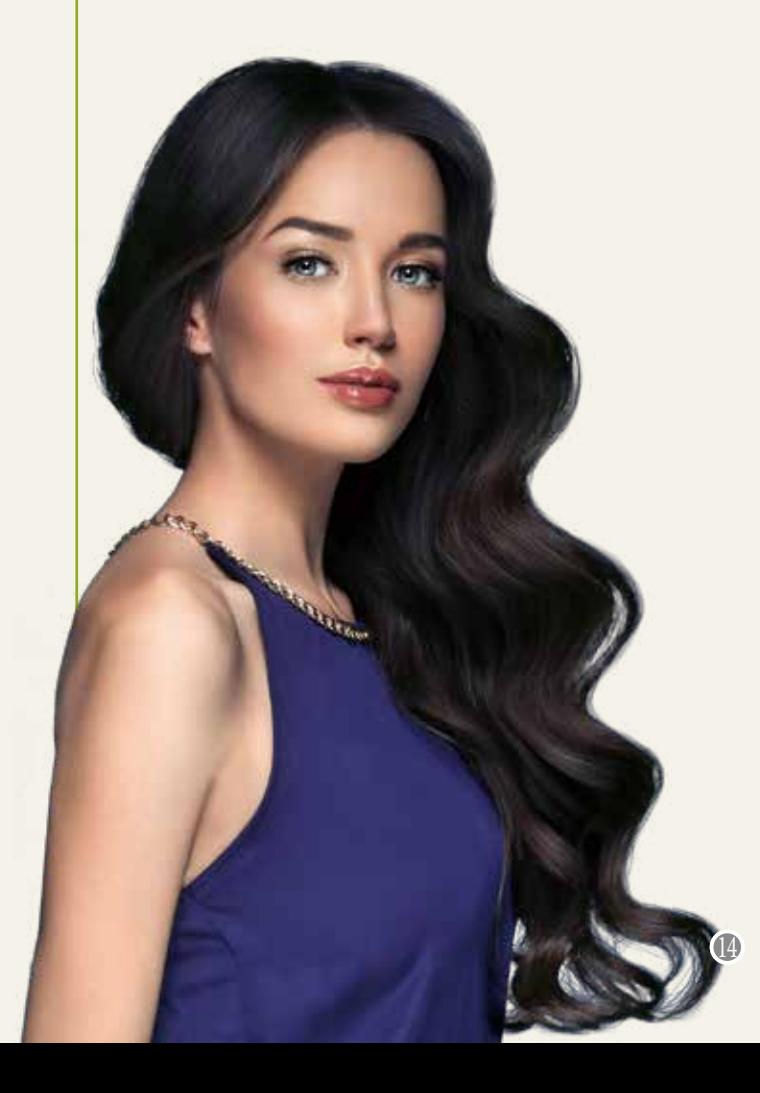

#### 常見Q&A整理

- Q1: 孕婦可以燙髮嗎?
	- A:基本上是可以的。但是一定要避免燙髮藥 劑接觸頭皮。並且要確保空氣循環良好, 避免吸入過多藥劑的揮發氣體。
- Q2:能夠同時染髮和燙髮嗎?
	- A:染髮和燙髮都會使用一些藥劑,這些成分 都會迫使頭髮改變原本的性質,對頭髮或 多或少都會造成傷害。而且改變越劇烈的 方式,破壞就越大。因此我們並不建議同 時染髮和燙髮。
- Q3:用電棒捲等燙塑工具時,需要用抗熱產 品嗎?
	- A:這類抗熱產品的功效並不明確,也缺乏相 關的法規與驗證機制。但理論上,功效即 便有,也不會太好。
- Q4: 燙完多久可以洗頭?洗完頭不能吹乾? 可以如何維持捲度?保濕怎麼做?
	- A:燙髮後洗頭的時間,主要是看燙髮後頭髮 結構的「穩定性」。如果已經很穩定了, 那其實洗頭沒有關係。至於能否吹乾,也 是一樣的道理,原則上吹頭的溫度不要太 高,應不致於大幅改變頭髮的結構。至於 燙髮後髮尾如果乾澀毛燥,可以局部使用 一些潤髮產品。

參考資料

- 1. 美容化妝品學。合記圖書出版社。李利(2013)。
- 2. 衛生福利部食品藥物管理署。

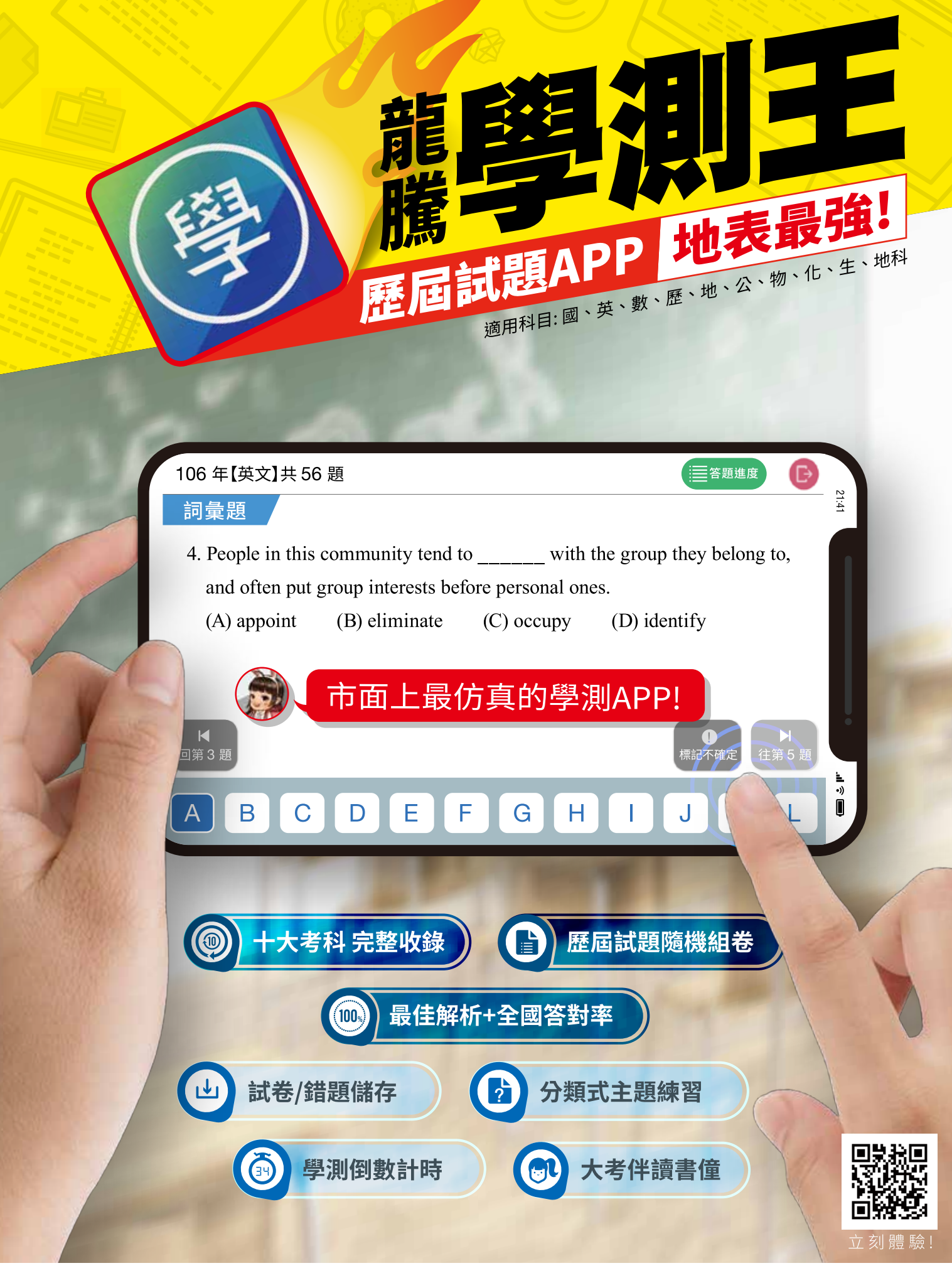

▶ 龍騰文化

● 龍騰文化

數位

# **Plickers**在教學上的 應用分享

埔里高工物理科教師 謝孟揚

#### 前言

在教學的過程中,老師扮演著引導學生思 考的角色,希望學生能夠跟著老師的思考脈絡, 完整的學習學科知識與技能,並能將其應用於 生活中。但學生能夠學習多少,最重要的因素 還是在於學生本身:學生是否能夠主動學習、 願意跟著老師思考問題,或是喜歡這門學科… 等等。如何讓學生喜歡學習,並願意跟著老師 的問題引導思考,一直都是教學者所注重的要 點。

秘技

## 即時反饋系統(IRS)

坊間已經開發出許多課堂使用的即時反饋 系統,像是「Kahoot」、「Zuvio」⋯等軟體, 但對筆者而言,所需建構的成本還是太高,若 學校裡沒有經費建構相關硬體設備,或是學生 沒有手機及無線網路,則無法執行該系統。因 此,看到 Plickers 這套系統, 立刻讓我眼睛為之 一亮,因為學生只需要一張紙卡作答,老師只 需一支有網路的手機,教室裡有連接網路的電 腦及投影機,即可建構一套完整的 IRS 系統。

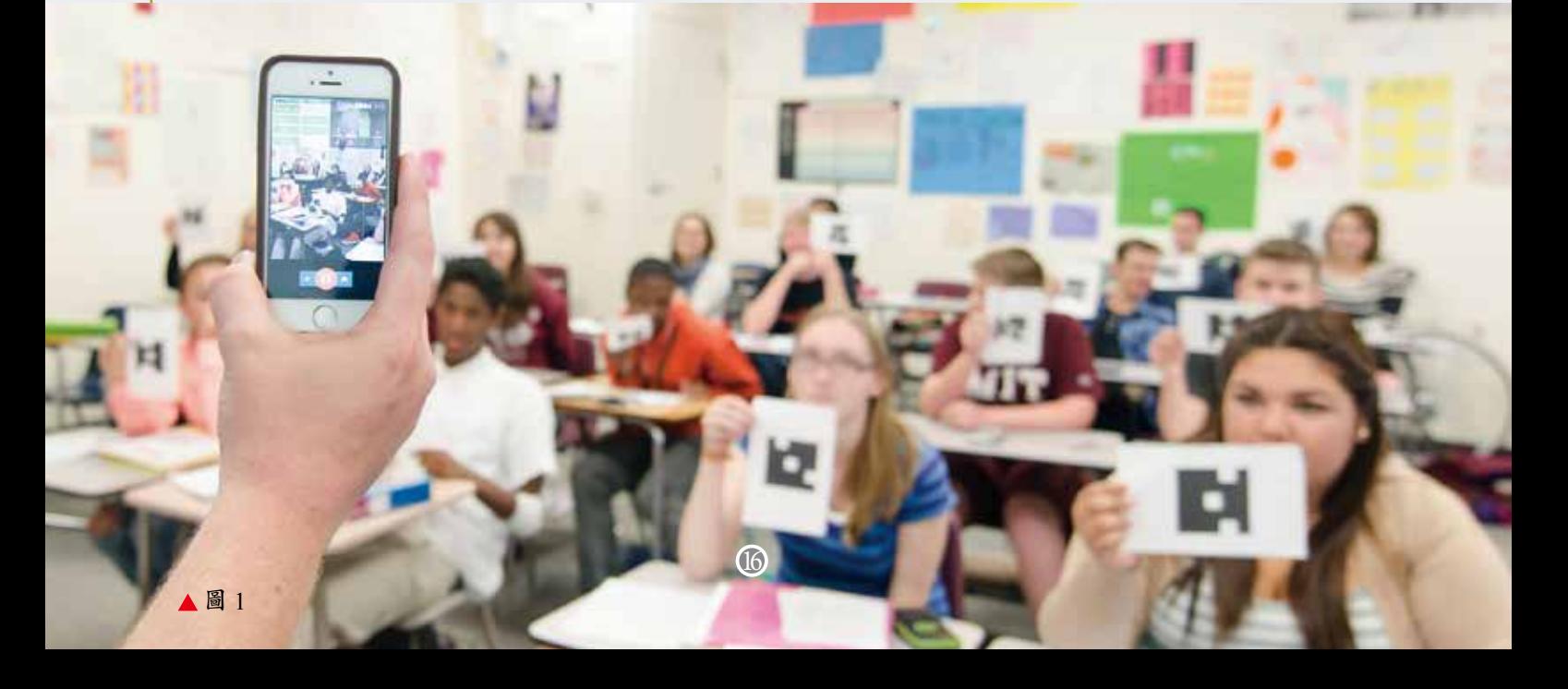

對於筆者來說,一看到這套軟體的出現,腦中 便開始運轉起來,因為可以讓自己的教學更加 靈活,教學內容也得到更豐富的呈現。因此開 始思考物理課與 Plickers 的結合,該如何設計題 目及課程?題目設計的目的性為何? Plickers 系 統操作過程中,可能會遇到哪些情況?更進一 步的想到,Plickers 是否有更多可能與創造性, 例如讓學生分組討論,以團體競賽方式進行課 程;或是在評分機制上加入一些遊戲方式,讓 學生能夠更融入課程之中,願意主動學習。到 此,腦中已經想像學生回答過程中所得到的學 習樂趣,便熱血起來了呢。

# Plickers 系統操作流程

#### **1. 教學前準備:**

(1) 硬體設備:

- ●教室內需有連接網路的電腦,並可將畫面呈現 在投影幕上。
- ●老師手中有一連接網路的智慧型手機。
- ●準備適量的 Plickers 作答圖卡,每張圖卡的圖 案不同,圖卡上有編號,可直接當作學生座號 發放。(可在 Plickers 網站上直接下載圖案, 並自行列印;圖卡作答人數上限為 63 人) (2) 編輯測驗內容:

●在 Plickers 網站上,建立題庫並加入試題題目。 (Plickers主要是透過文字及圖片來呈現題目, 並使用選擇題的方式呈現選項,正確答案可為 單選或多選一(正確答案可以有2個以上,學 生選擇其中一個即為答對)。)

- ●建立施測班級,並加入施測學生名單。
- ●從題庫挑選題目,加入要施測班級的測驗目錄 中。(Plickers 的其中一個優點,就是老師可 在課堂施測時,點選要施測的題目,並非是不 可變更順序的連續出題,相當有彈性,讓老師 容易控制時間)。

【註:Plickers 有一個很棒的優點,施測者可以 從手機上看到測驗目錄中分為兩欄,一欄是未 作答題目、一欄是已作答題目,這樣的設計十 分方便,假若施測者來不及在課堂上施測完所 有題目,想留待下次課堂繼續施測,便可一目 瞭然的知道哪些題目尚未施測,給予施測時間 很大的彈性。 推薦度:★★★★☆

#### **2. 課堂上施測:**

- (1) 依照座號發放 Plickers 作答圖卡給學生。
- (2) 打開教室電腦與投影機,使用施測者帳號登 入 Plickers 網站,並點選「Live View」進行 連線。
- (3) 打開施測者手機上的 app 「Plickers」,點 選施測班級後,進入試題目錄(Queue)。
- (4) 從試題目錄中挑選施測試題,點選後便會投 影在電腦網頁上,學生便可以進行解題活動。
- (5) 受試者拿出手機按下掃描鍵,掃描學生的圖 卡蒐集答案。
- (6) 若掃描成功,學生可看到網頁上的名字前方 會打勾。

【註:Plickers 系統較特別的地方在於,若學生 中途想更正答案,只要將圖卡轉至修改的答案 後,讓施測者重新掃描,即可更正答案。

#### **3. 課後施測結果:**

#### 推薦度:★★★★★

- (1) 在 Plickers 網頁上可直接看到學生逐題答案 及整題答對率;也可看到各題目的答對率。
- (2) 施測者也可以直接將學生的答題結果從網路 上下載下來,並可直接以 excel 打開檔案, 進行課後計分或是其他教學用途。

#### **圖** 2 Plickers **操作流程步驟**

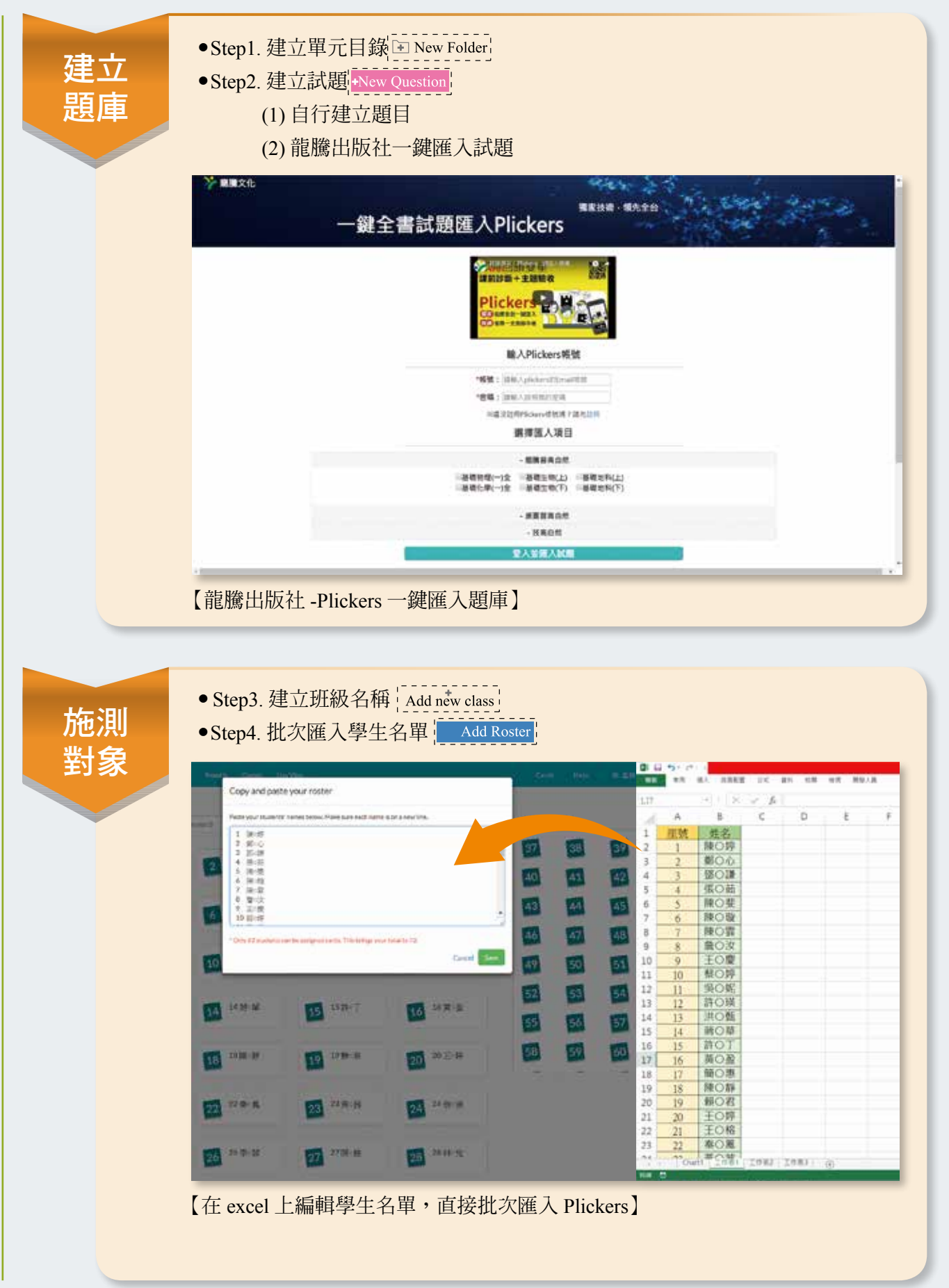

**化學搜查線 vol.22**

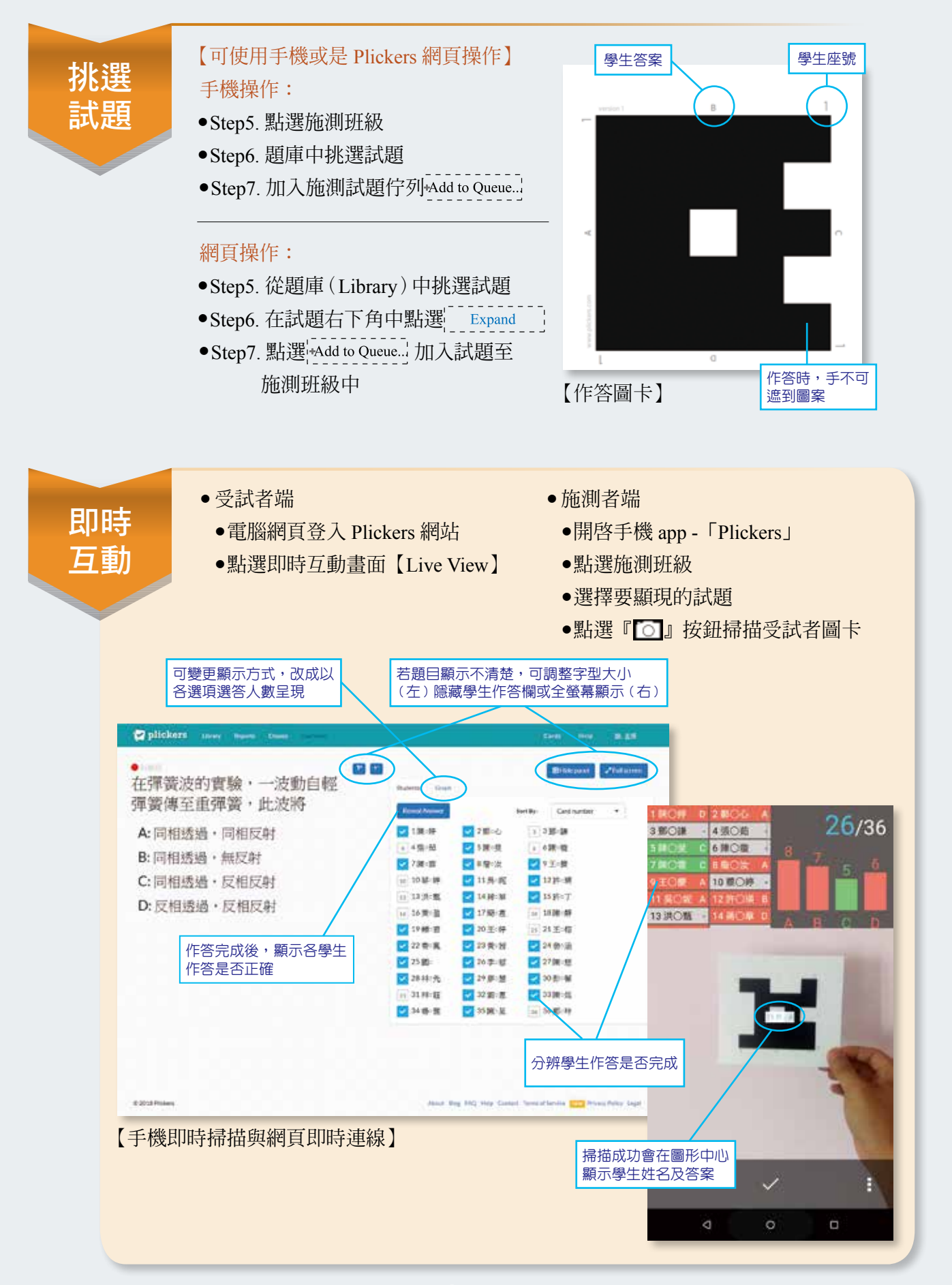

#### Plickers 使用小撇步:

筆者在使用之後,有許多心得跟大家分享: **1.** 在設計試題時,若題目敘述或選項文字太多, 若直接呈現在網頁上,可能會造成文字太小無 法清楚呈現題目。這時可將此題分成兩個題目 來呈現,第一題是只有題幹,沒有選項的頁 面;第二題才是讓學生選擇答案的畫面。

**2.** 在呈現題目的方式上,可 以不需要限制在一個系統上操作,或是單純只 使用文字表示題目,我們有更多的選擇。老師 可以使用PPT或Word呈現題目的文字、圖片, 或是讓學生觀看影片、操作教具⋯等多元方式 呈現題目,然後在 Plickers 上設計選項,讓學 生使用 Plickers 圖卡選擇答案。

推薦度:★★★★☆

推薦度:★★★☆☆

**3.** 本系統最方便的功能就是 蒐集學生答案,在以往的教學現場裡,老師總 會在上課隨時提出問題,然後請學生舉手作 答,舉例來說:

一般學生對老師捧場就會舉手一下,若是 害羞的學生,則以沉默表示答案,或是強烈喜 歡舉手的學生,每個選項都舉手。老師希望教 學上與學生有所互動,但學生沒有作答的誘因 及動機時,老師就只是在講台上唱獨角戲而已, 教學成效大打折扣。但 Plickers 可以解決這樣的 困境,使用 Plickers 系統,手機 app 掃描學生答 案時,並不一定需要打開電腦,將題目投影在 網頁上才可作答,老師可直接口述題目或是將 題目印在講義上,學生一樣可以直接用圖卡給 老師掃描答案,透過這樣的方式,老師可以即 時蒐集學生的學習情形,也可以在課後給予加 分的獎勵,十分方便。 推薦度 : ★★★★★ ★

**4.** 若是老師覺得每堂課都要發放圖卡,或是學 生作答後,圖卡可能會有所毀損,建議可以直 接將圖卡印製在 A4紙上,請學生直接貼在課 本封面內頁裡,若需作答時,請學生打開課本 即可作答。 推薦度:★★★★★

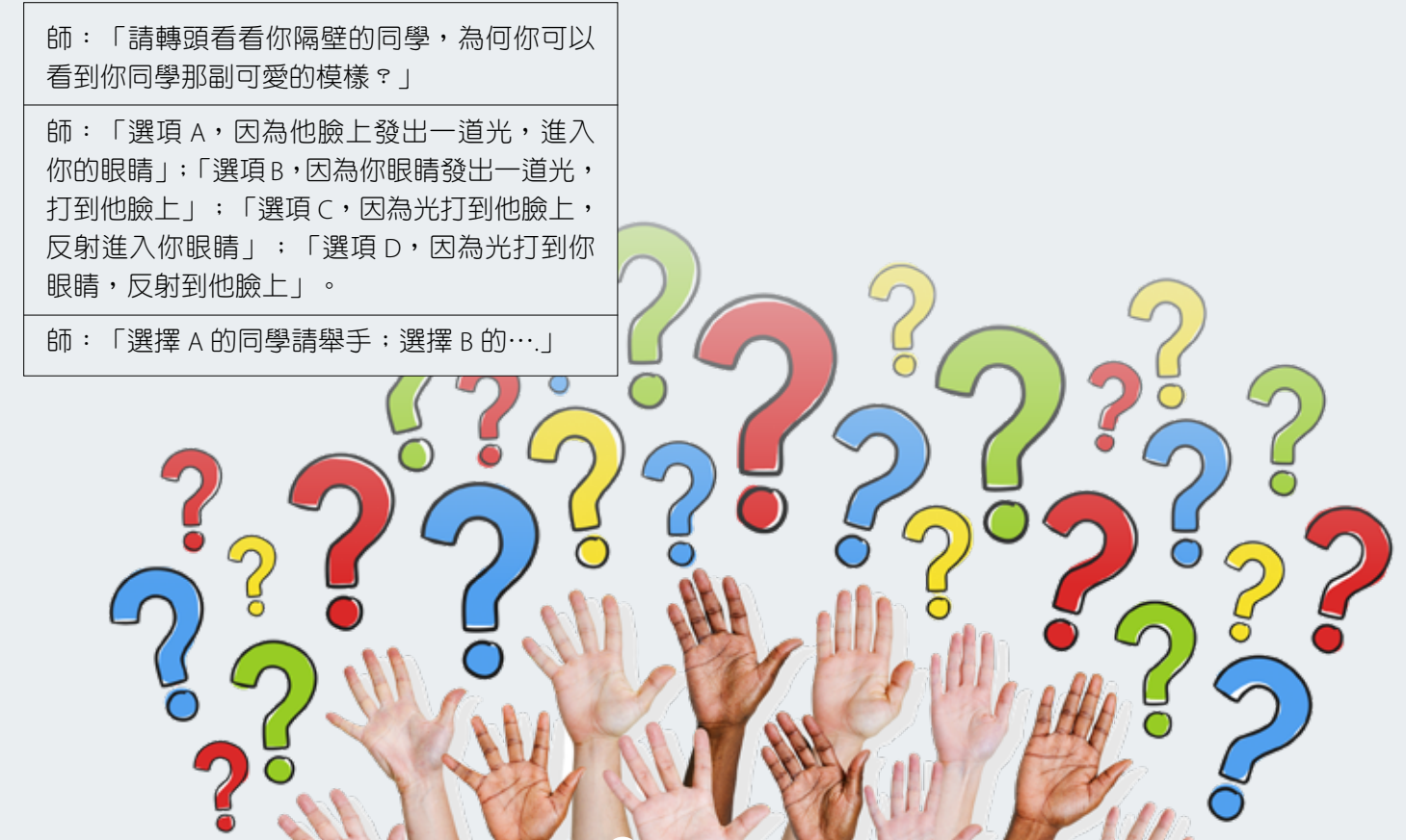

 $20\,$ 

#### Plickers 課堂操作實例

#### **1. 總結性評量:**

- ★測驗對象:高一學生
- ★測驗內容:運動學基本概念
- ★測驗時間:40 分鐘
- ★測驗題數:18 題
- ★測驗方式:按照學生號碼發放作答圖卡(一 人一卡)
- ★測驗過程:
- (1) 學生第一次使用此方式作答,先設置一題 前導試題,讓學生熟悉操作模式後,再進 行後續測驗。
- (2) 引導式問題設計,以「加速度」概念為例 第 1 題請學生選擇正確的「加速度」定義 第 2 題請學生找出「加速度公式」的呈現 第3 ∼ 5 題設計簡單例題,讓學生運用公 式計算
	- 第 6 題讓學生進行應用問題的解題

透過一系列的試題,除了測驗學生是否學習 到正確的學科知識外,也讓學生可以透過前 一題的解題,在後續題目中,能夠運用前 述經驗進行學習。而老師在施測當下,可 以看到每個選項作答人數,若發現某個選 **項錯誤人數偏多,可以即時進行講解,讓** 學生釐清觀念,以便進行後續題目。

- (3) 運動學內容中,圖表判斷是一個相當重要 的能力,因此放置了許多 x-t 圖、v-t 圖及 a-t 圖的圖形,讓學生能夠利用圖表來回答相 關問題。
- (4) 測驗完畢後,透過網百呈現學生作答情形 及答案正確率,學生即時觀看自己及他人 成果,老師也可做為評分依據。

學生心得:

「覺得這樣的測驗方式很特別,相當好玩。」 「特別期待老師掃描自己的答案。」

「雖然自己錯誤蠻多,但經過一系列題目,找 出自己錯誤的概念了,下次會答對的。」

★測驗對象:國文科老師 ★測驗內容:素養導向課程設計:科學古文─ 光學單元 ★測驗時間:總共約 10 分鐘(非連續測驗) ★測驗題數:10 題 ★測驗方式:研習前建立老師名單與編號, 再發放作答圖卡(一人一卡) ★測驗過程: (1) 因應未來新課綱中的素養導向課程,老師 的教學設計也必須開始改變,跨領域的交 流在所難免,剛好有機會可以在舉辦校內 研習的機會,向其他老師推薦使用。 (2) 在講解科學古文中的物理觀念前,為了提 高與聽眾的互動性,設計一些生活情境試 題,讓與會老師使用 Plickers 圖卡作答。透 過問題的呈現,在後續 PPT 講解時,老師 可更清楚知道物理原理的內容,並應用在 生活情境當中。 (3) 演講時主要使用 PPT 呈現演講內容,遇到 重要單元主題前,搭配使用 Plickers 測驗, 切換網百書面到 Live View 呈現試題,讓聽 眾作答。

#### **2. 研習互動測驗:**

老師心得:

「很適合用來作為國語文測驗。」 「喜歡作答方式,會想要多一點題目作答。」 「回去要來設計國文題目讓學生玩玩看。」 「學生應該會很愛。」

## Plickers 的 Q & A:

【操作過程中可能遭遇的困難】

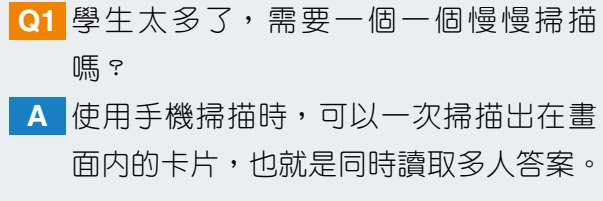

可以掃描圖卡的距離有多遠? **Q2**

A | 一般的班級教室,老師站在講台上,可 以直接掃描至教室後方,但手機掃描畫 面有限,建議將教室分成 3 至 4 個區塊 掃描。若無法掃描出答案,有幾種方式 可以排除:1. 移動掃描位置、2. 列印學 生卡片時,將卡片等比例放大(原本設 定為 A4 紙列印)。

學生如何知道已經作答完成? **Q3** A 在 Live View 裡,除了螢幕顯示題目及選 項,旁邊還有一欄為學生作答情形,可 看到自己是否已經作答。在學生全部作 答完畢後,老師可點選顯示答案,讓學 生看到自己的作答情形,也可切換顯示 模式,看到各選項的選擇人數。

怎麼一直掃描不到學生答案?該如何及 **Q4** 時排除問題?

1. 可能因為紙張彎曲 → 請學生保持紙面 **A** 正向對準老師,或是使用較厚紙板製 作卡片。

2. 學生手指擋到中央的圖案 → 移動一下 手指位置,讓圖案完整呈現。

- 3. 被同學或障礙物擋到 → 老師指揮學生 移動至清楚掃描的位置。
- 4. 離老師太遠 → 老師向前移動掃描。

5. 手機照相的焦距未調好 → 此時稍微移 動一下螢幕,等待手機自動校正焦距。

題目製作的方式會不會很複雜? **Q5** Plickers 的出題方式十分接近老師一般出 **A** 題方式,只需在電腦上輸入題目敘述, 也可以插入圖片,再搭配答案選項(1 ∼ 4個),即出題完成。除了教師自行建構 題目外,也可使用龍騰出版社的一鍵匯 入題庫功能,然後再進行編輯或直接使 用,大幅減少老師建立試題的時間,相 當方便。

# 結語

這套系統的隱藏優點,在於讓學生勇於舉 手(舉牌),或許不是口頭回答問題,但學生 願意跟老師互動,對於師生關係及學習成效是 一大優點,並且學生也會開始認真思考老師所 給的題目,進行自我學習探究的過程。或許, 這套系統還有許多的缺點,並非完全滿足老師 的需求,但改變教學現場中的師生互動關係, 是絕對有幫助的。未來,老師也可以運用此套 系統,搭配在不同的教學活動,不要限制這套 系統的用途性,只當作另一種測驗方式而已, 靈活運用科技在教學上,相信未來會產生更多 元的創造性。

#### 圖片來源

☉圖 1 https://www.plickers.com/。 ○圖 2 操作畫面:謝孟揚提供。

# 讓你每次月考都稱 ٥F 集結各校精采好題 精準掌握測驗趨勢  $\overline{\phantom{a}}$

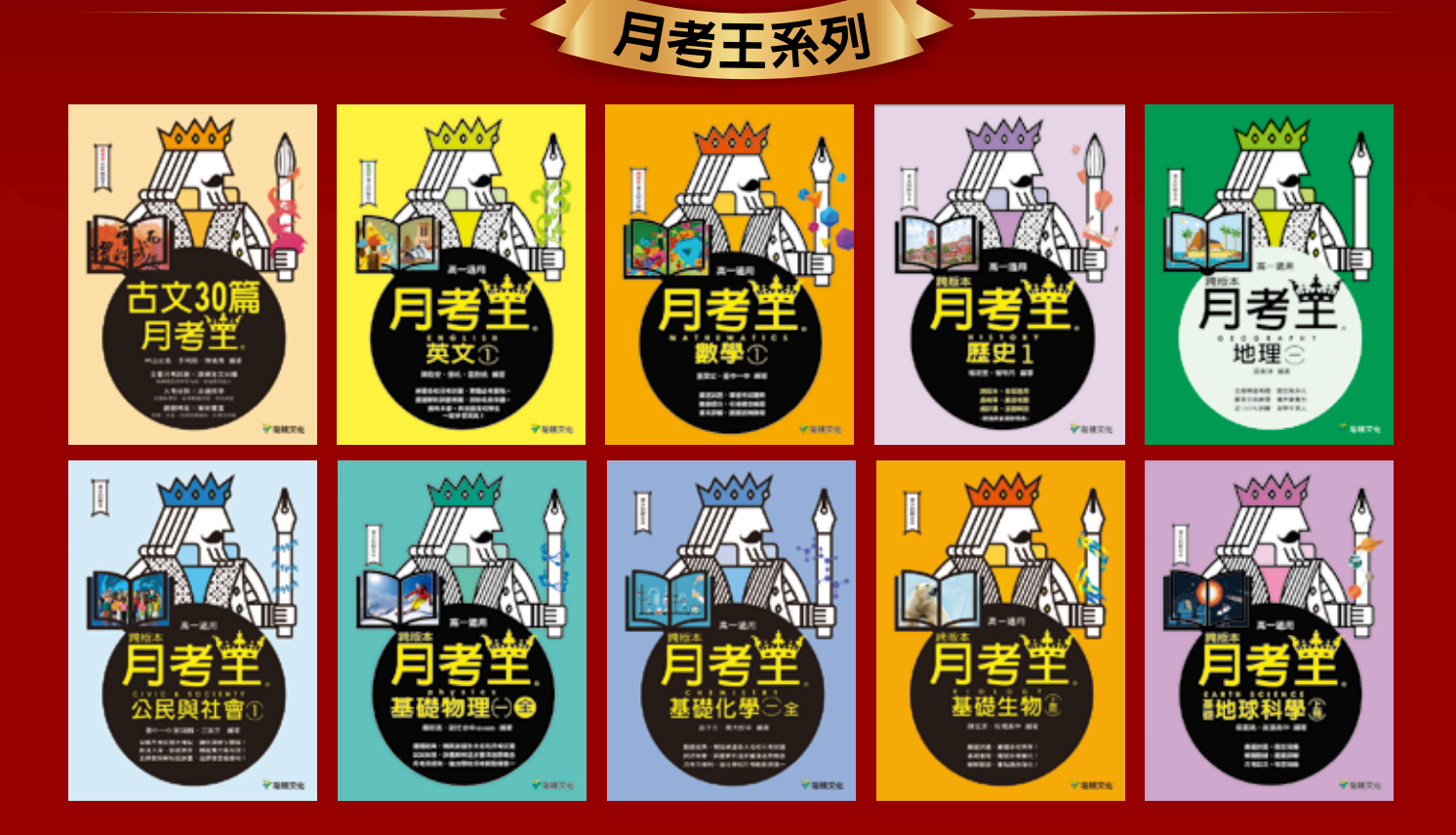

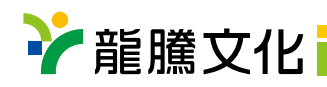

1060581

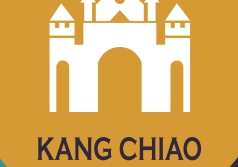

# 脏離尿精長犯的機會 就是現在!

**化學搜查線 vol.22**

 **之前因名額的限制,讓許 多學生未能如願就讀康橋。 但現在機會來了!107學年 度康橋林口校區新落成,新 竹校區將成立留學班,屆時 將開放更多名額給大台北地 區與新竹地區的學生。**

 **想讓孩子享有最好的學習 環境,開創美麗的未來,請把 握此一良機,康橋擴大招生就** 這次, 先報名先卡位!

# 能孩子遇見更好的自己

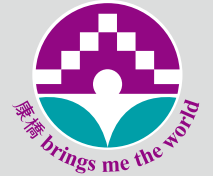

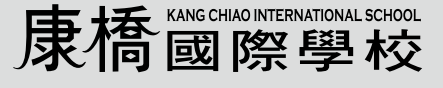

秀岡校區 (02) 2216-6000(國中∼高中) 青山校區 (02) 8211-2000(幼兒園∼小學) 新竹校區、林口校區新設校,擴大招生中。

2424 康軒校區 (02) 8665-1866(幼兒園)

大直校區 (02) 2799-0099(幼兒園) 林口校區 (02) 2601-5888(幼兒園∼高中)籌備中 新竹校區 (03) 519-2000 (幼兒園∼國中)